# CLOUD FUTURES 2012

Hot Topics in Research and Education

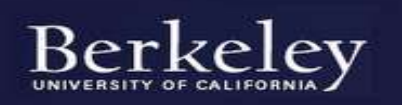

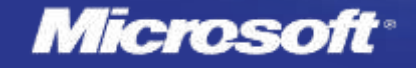

#### The data explosion is transforming science

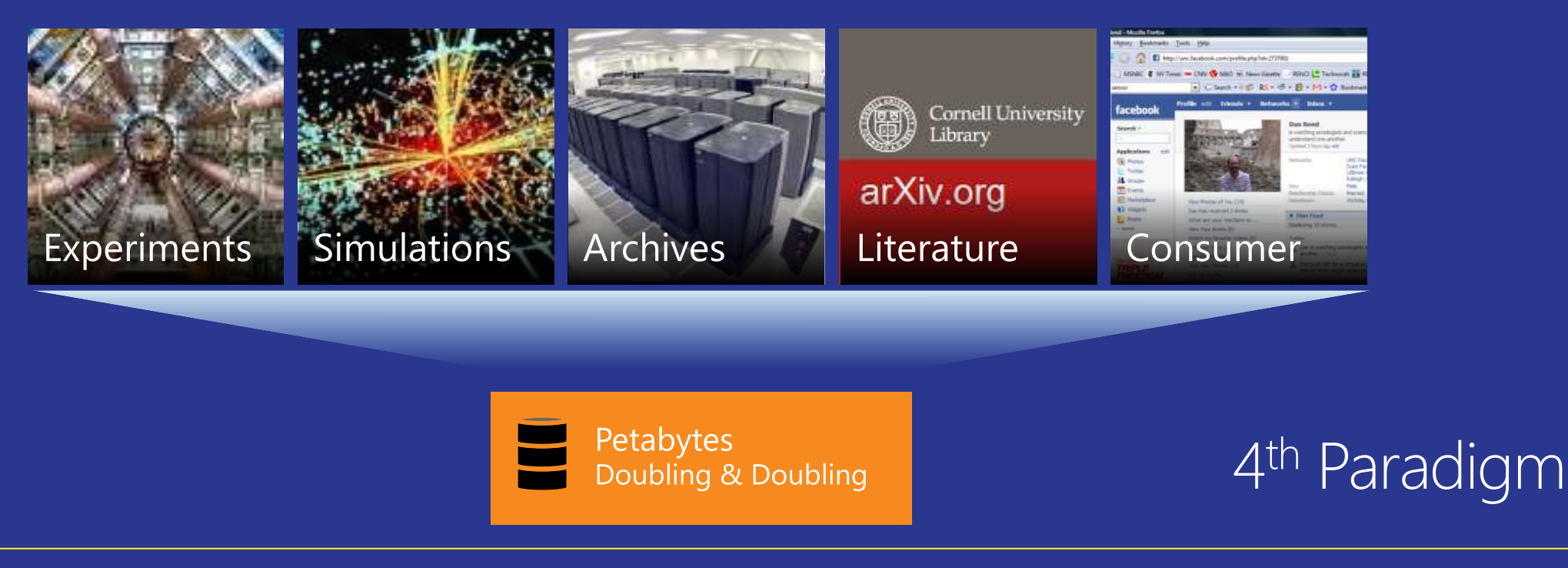

- Every area of science is now engaged in data-intensive research p
- Researchers need  $\blacksquare$ 
	- Technology to publish and share data in the cloud
	- Data analytics tools to explore massive data collections  $\blacksquare$
	- A sustainable economic model for scientific analysis, collaboration and data  $\blacksquare$ curation

## The Cloud Opportunity

- Cloud data services from commercial providers can democratize access to big data.
- The cloud can support research data services that are
	- Open and extensible
	- Easily accessed by simple desktop/web analysis applications
	- **Encourages scientific collaboration**
	- Allows scientific analysis of massive data collections without requiring each researcher to acquire a private supercomputer
- Cloud Futures Papers presented here illustrate what is possible

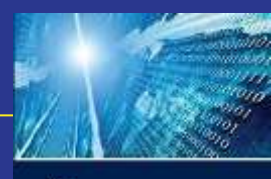

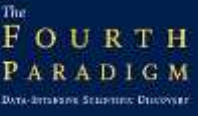

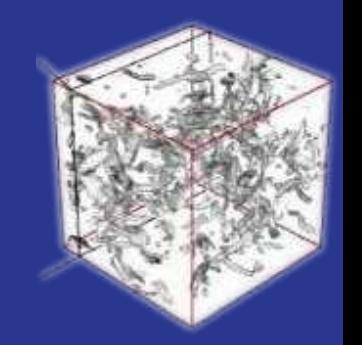

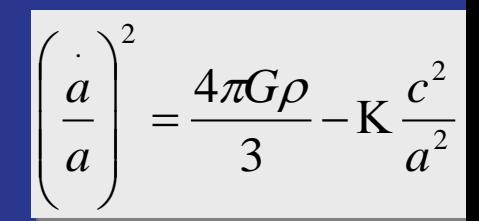

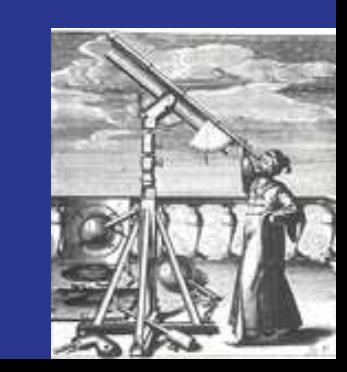

#### Cloud Futures 2012

- 3rd Workshop in a Series that started 2010
- Appreciation
	- UC Berkeley host and support
	- Michael Franklin co-chair
- Attendees
	- 18 countries and 60+ institutions

### Program Overview

Keynotes:

- Joseph Hellerstein (Manager, Big Science -Google): Science in the Cloud
- Yousef Khalidi (Distinguished Engineer -Microsoft): Large Scale Cloud Computing: Opportunities & Challenges
- Plenary sessions, parallel sessions, poster session
- Panel chair: Michael Franklin
	- Big Data on Campus: Addressing the **Challenges and Opportunities Across Domains**

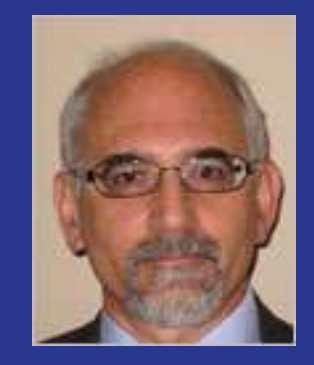

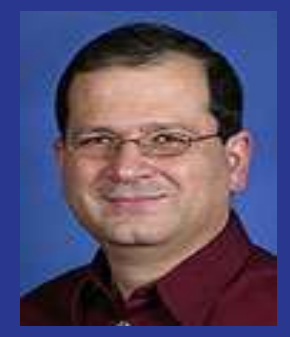

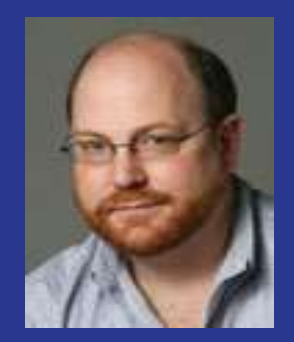